# **몰입형 엔터테인먼트 TV 박스 안드로이드 - HDMI 입력 기능을 갖춘 최고의 안 드로이드 TV 박스 도매**

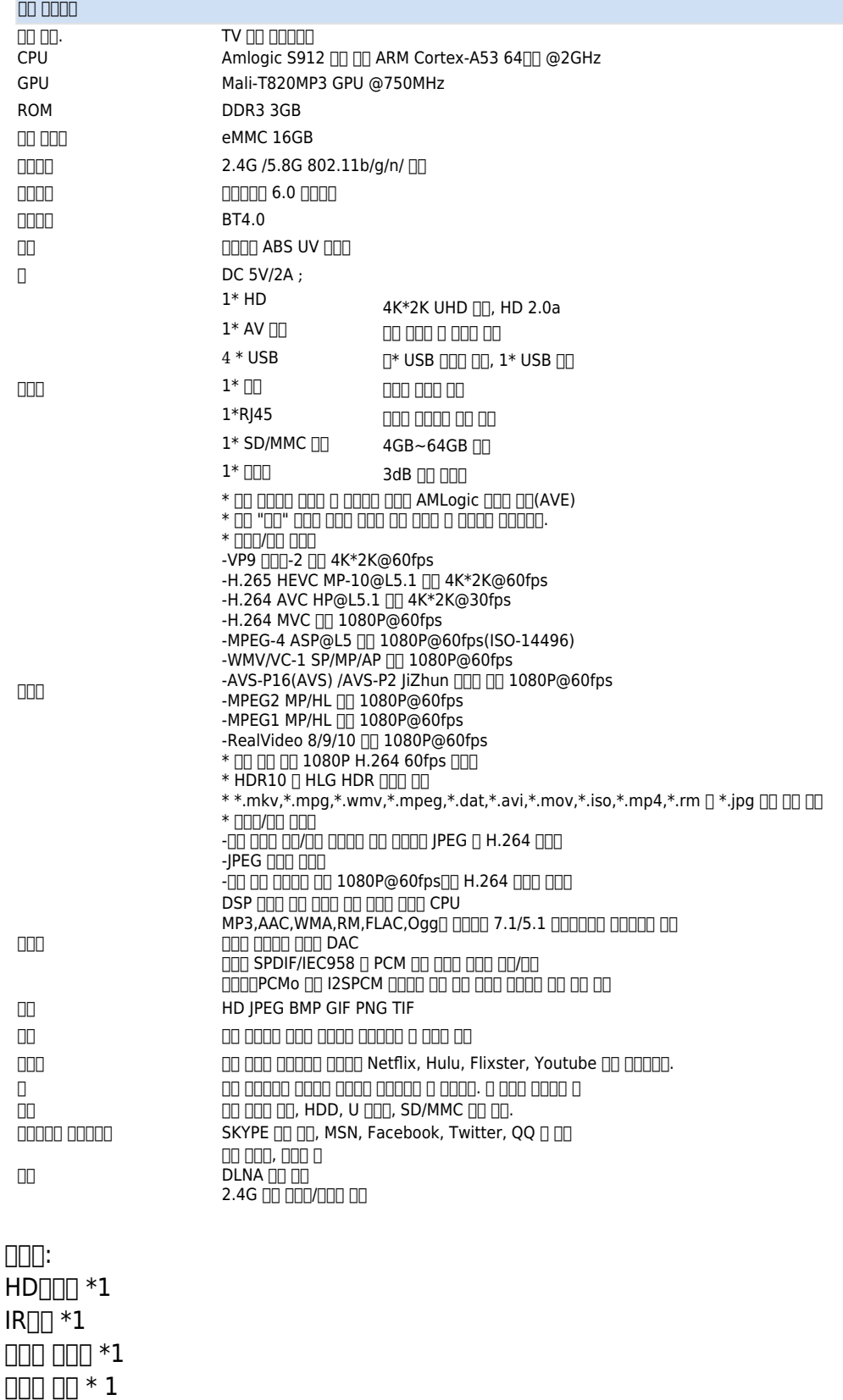

 $\Box\Box\ \Box\Box\Box\ ^{\ast}1$ 

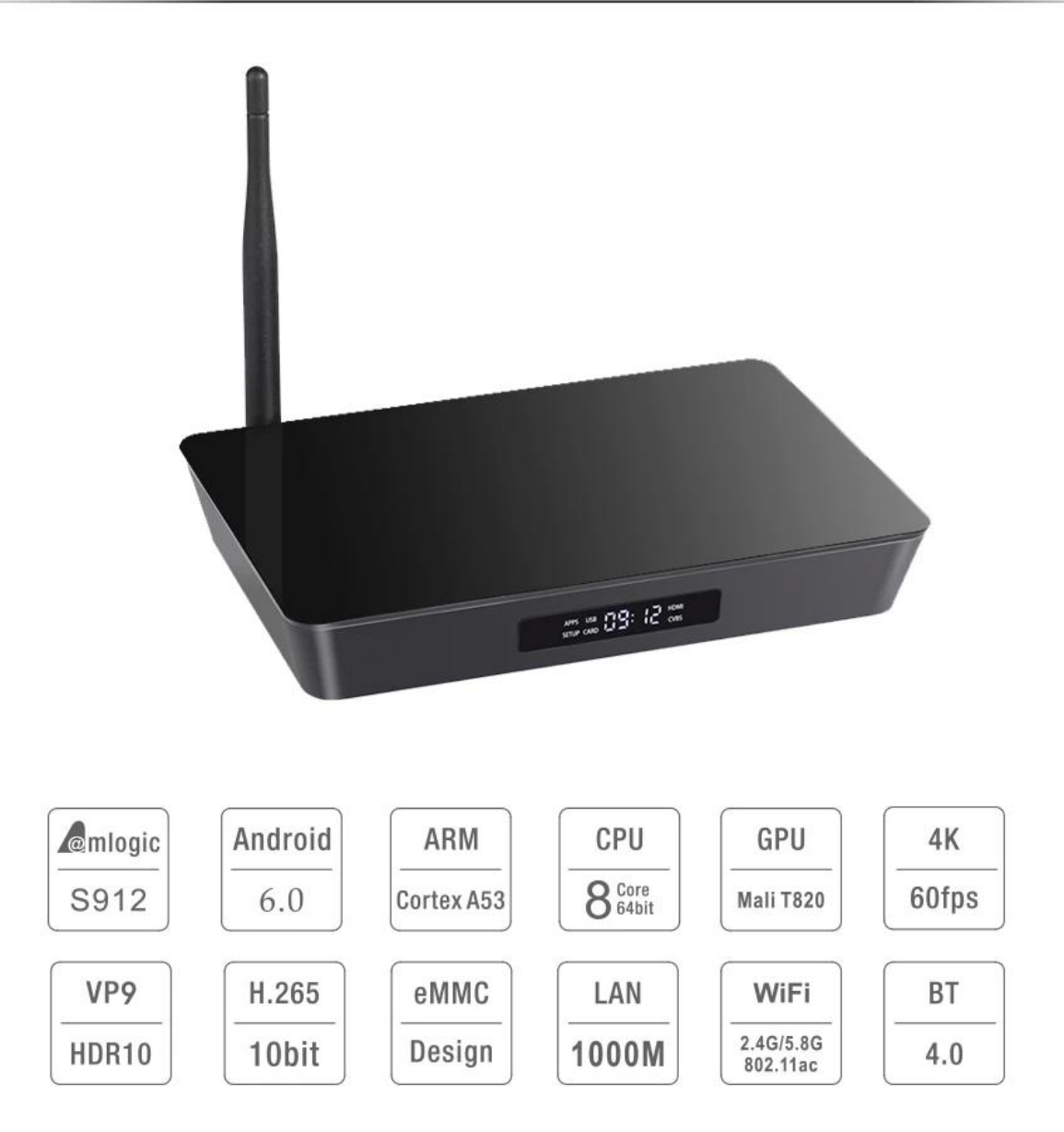

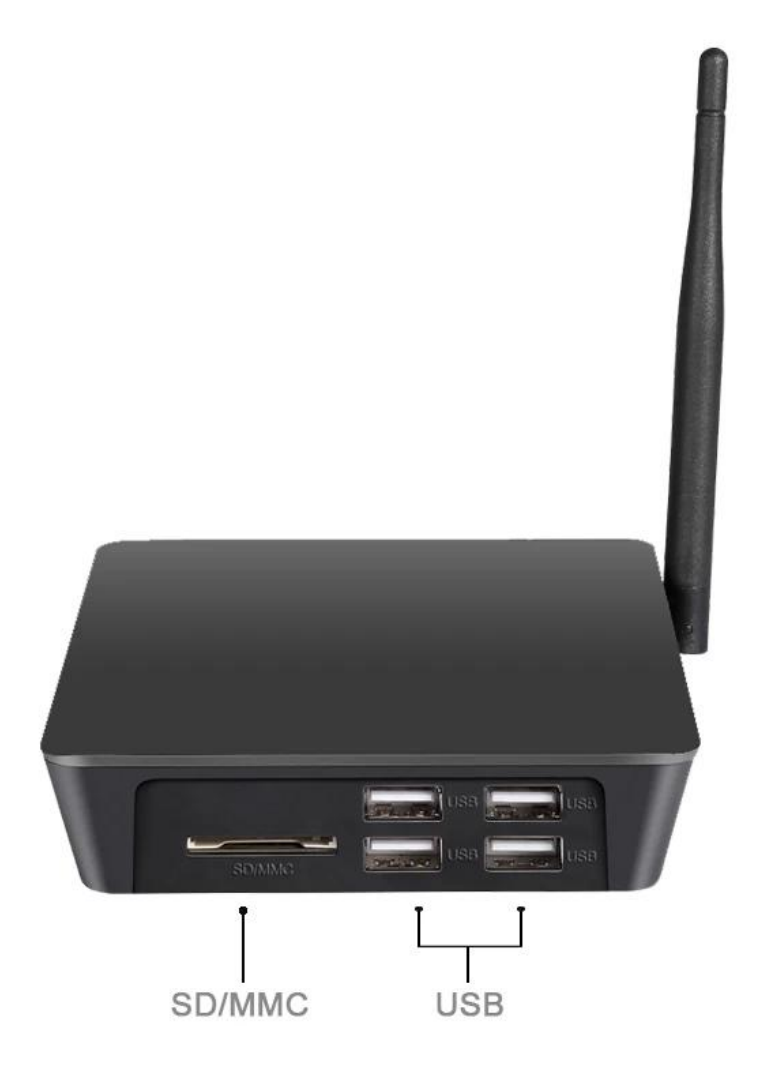

- Supports various interfaces, including Gigabit Network, Optical SPDIF, Composite Audio, HD 2.0A, Power.
- S912 can provide reliable network access with high data rates by the gigabit Ethernet and 802.11ac dual band WiFi supporting 2.4G and 5.8G, 3dB antenna.

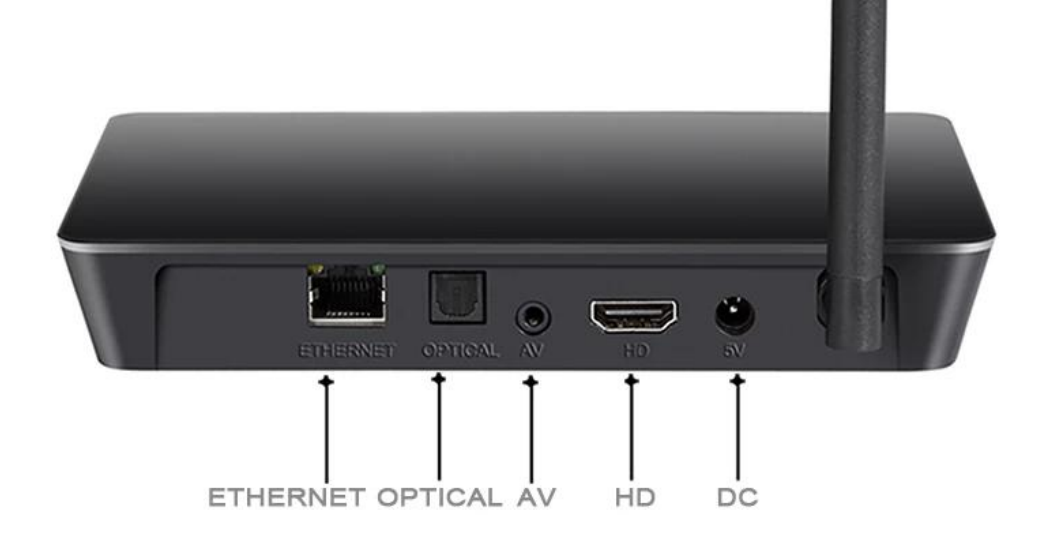

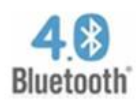

The Bluetooth 4.0 module allows connection to your BT speakers, Keyboard, Mouse and many more

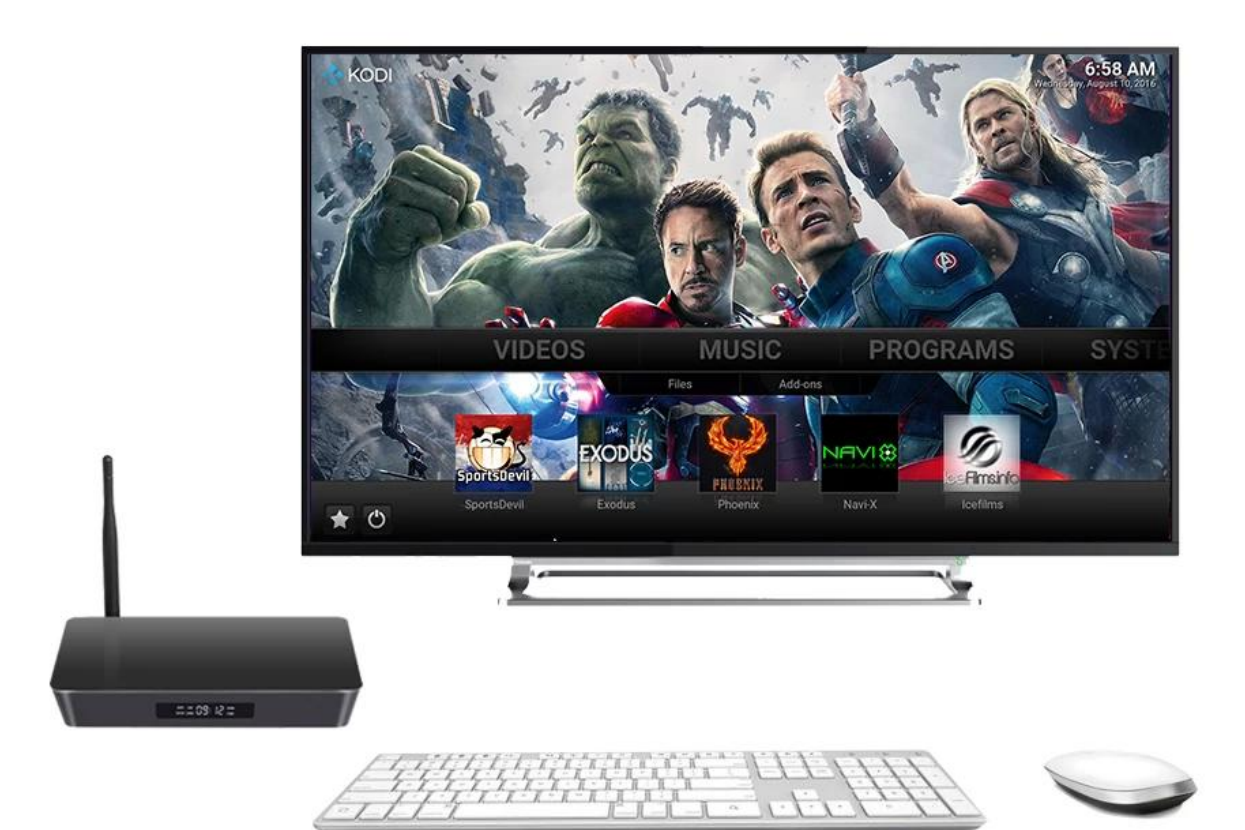

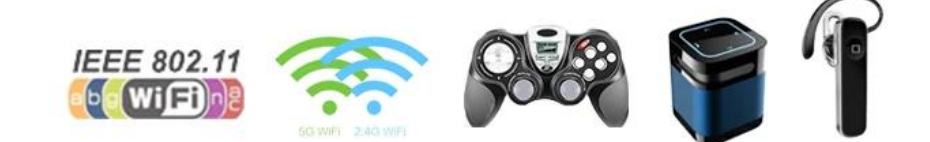

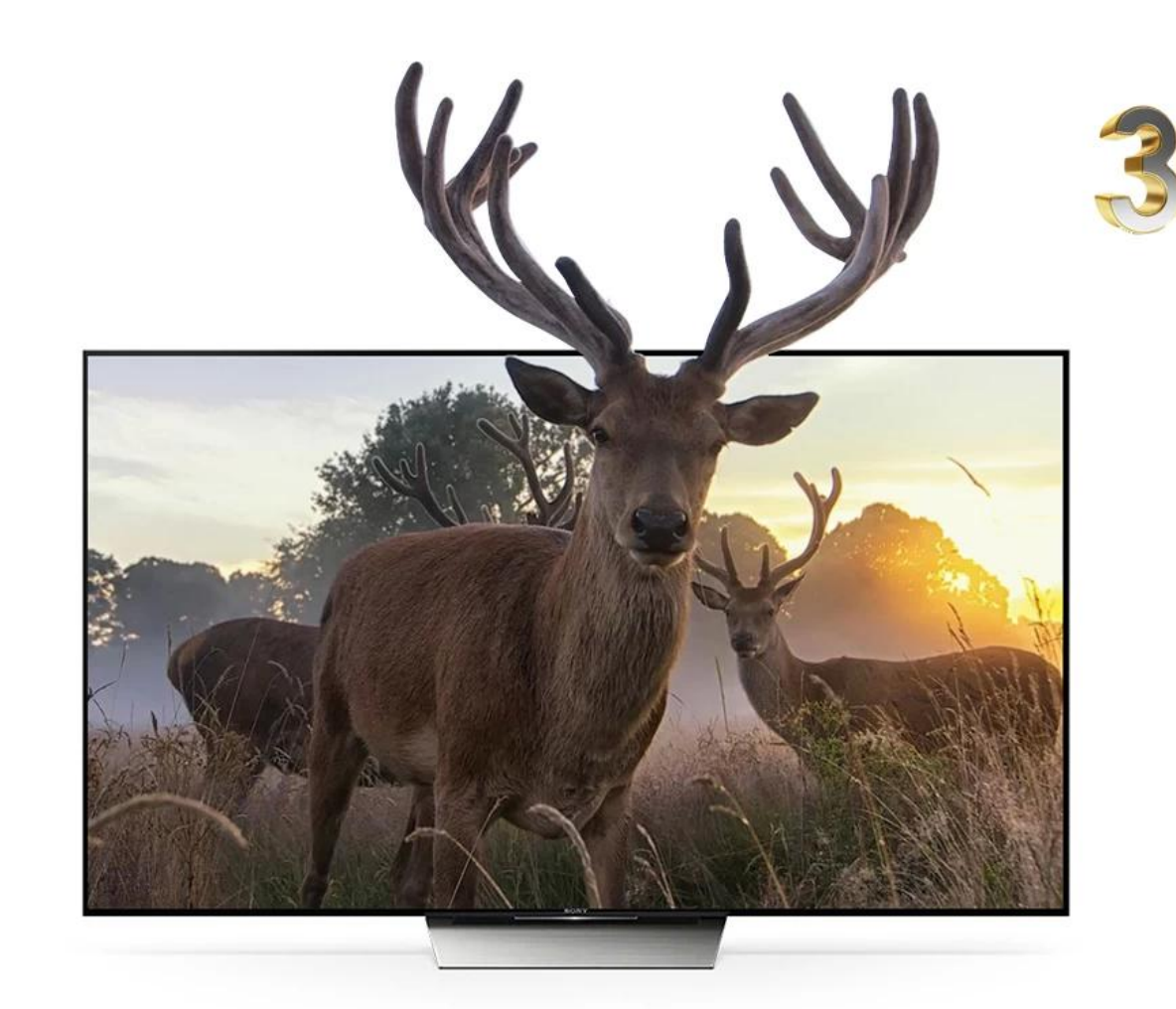

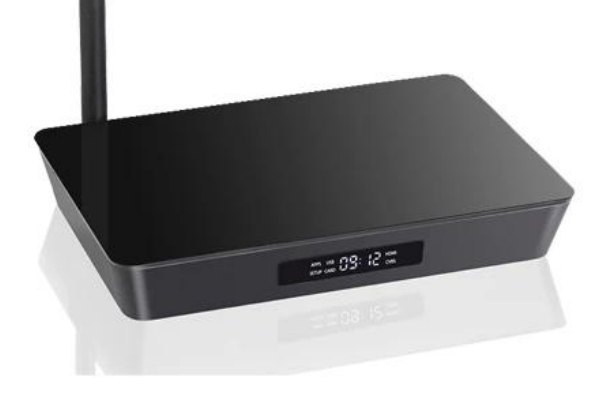

#### 3D Graphics Processing Unit

- ARM Mali-T820MP3 GPU up to 750MHz(DVFS)  $\bullet$
- Built-in Memory Management Unit(MMU)and L2 cache  $\bullet$
- 2250Mpix/sec and 350Mtri/sec  $\bullet$
- OpenGL ES 3.1/2.0/1.1, DirectX 11FL9\_3, OpenCL 1.1/1.2 full profile and Android RenderScript support

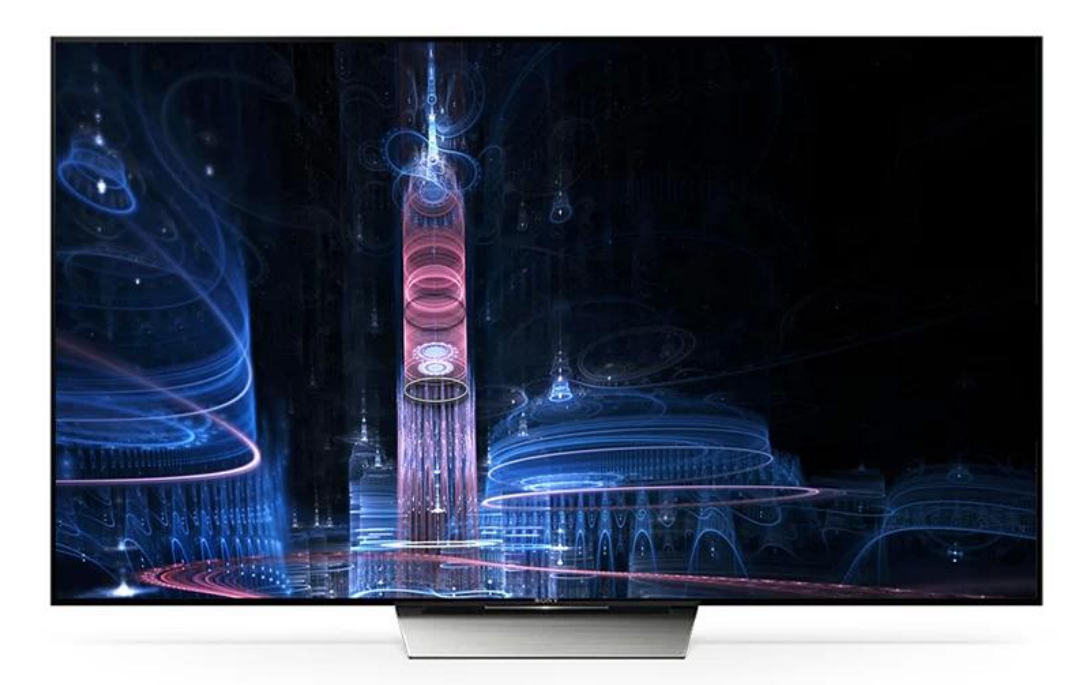

Fully supporting Premium 4K UHD contents with a powerful 64bit CPU and Mali-T820 GPU combination in place to handle 4K graphics and offers strikingly realistic pictures.

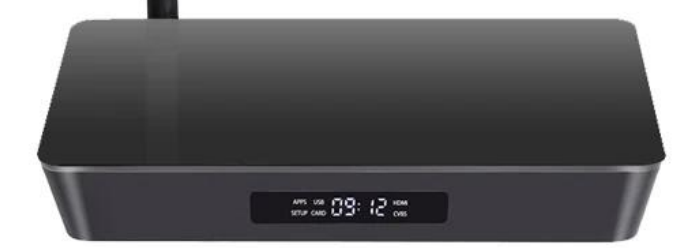

- HD2.0a (4K@60fps)
- 4090\*2160(Resolution)
- 10bit(Color Depth)
- $\bullet$  HDR10
- · BT.2020 (A wider color gamut)

Your video/ music/photo from your Android devices /ios devices through DLNA /Airplay/onto big screen.

Enjoy the best gast best gaming& entertainment experience

 $=5.08:12=$ 

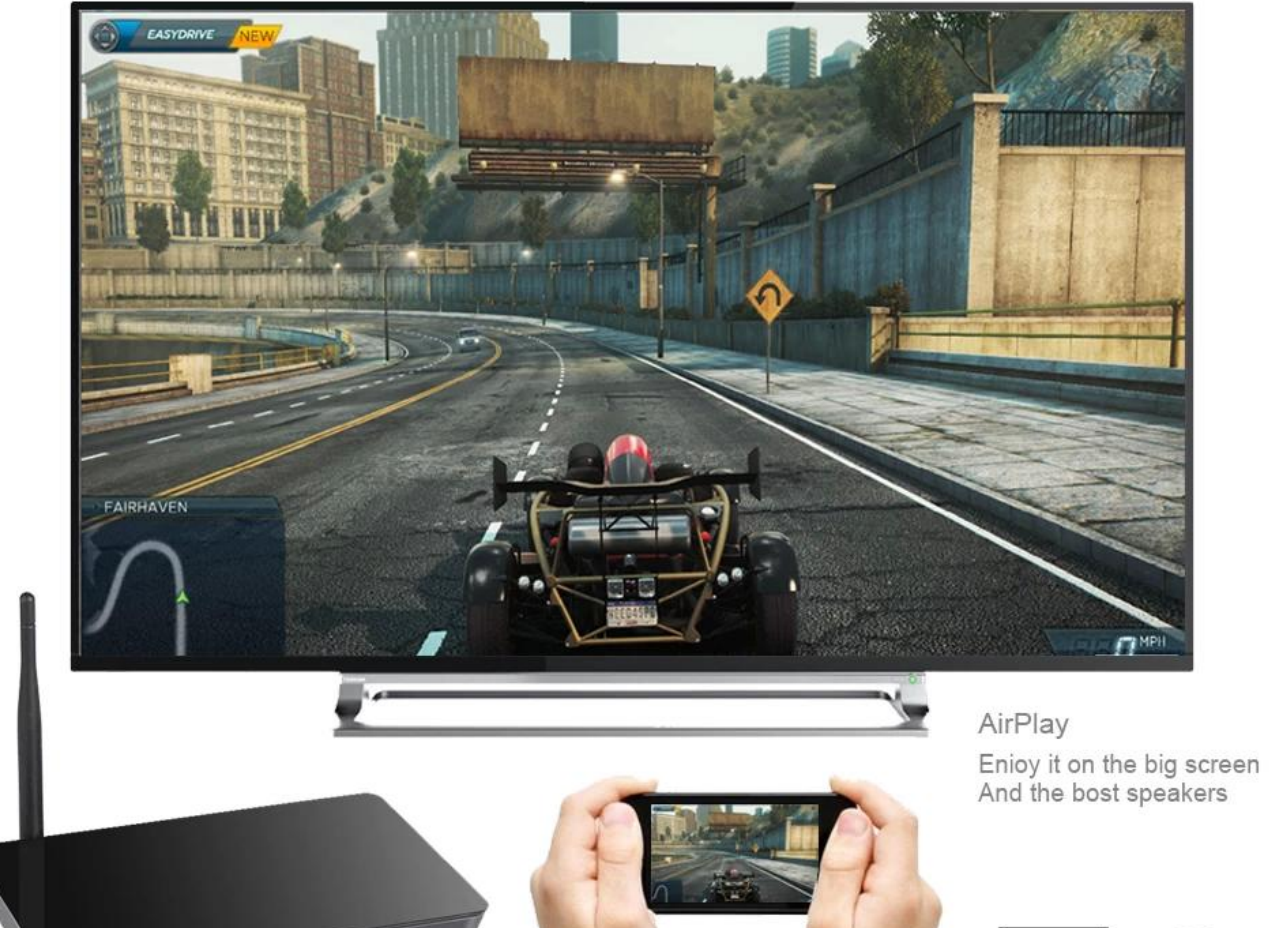

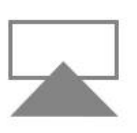

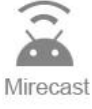

Powerful graphics processor, Experience the fun of rapidly

S912 Built-in Amlogic S912 chipset, The graphics processor uses ARM Mali-T820 MP3, Fun 3D of online games.

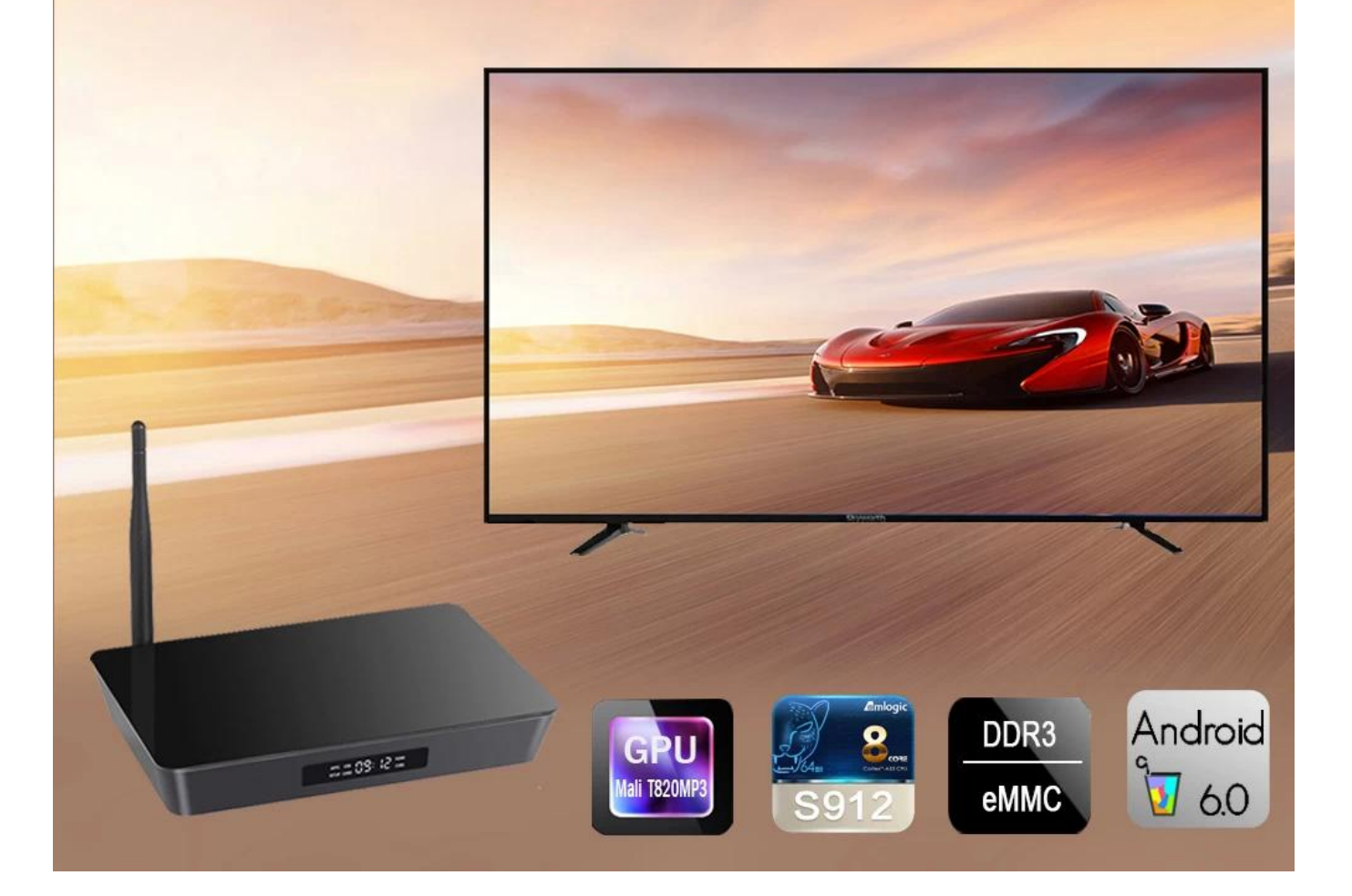

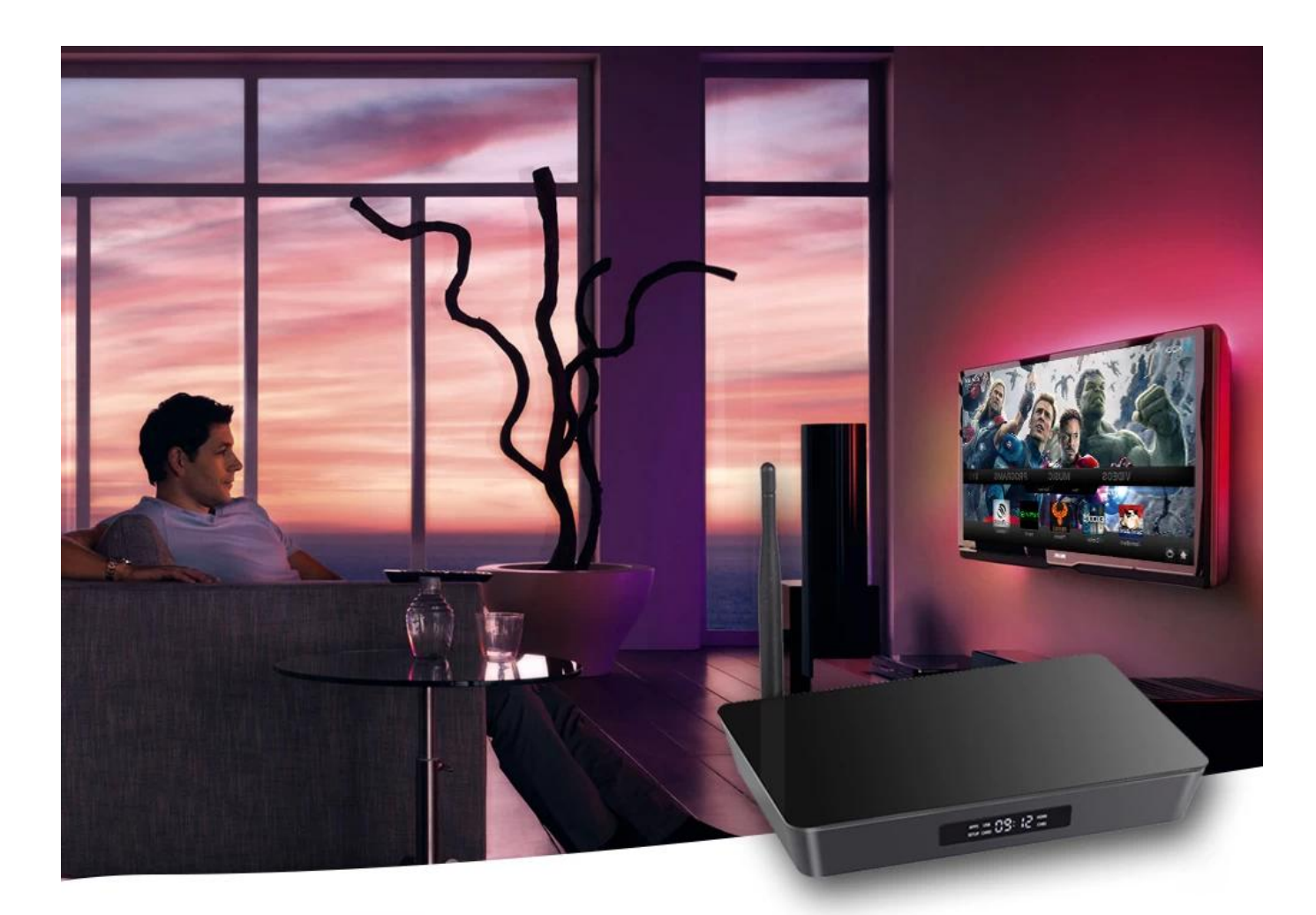

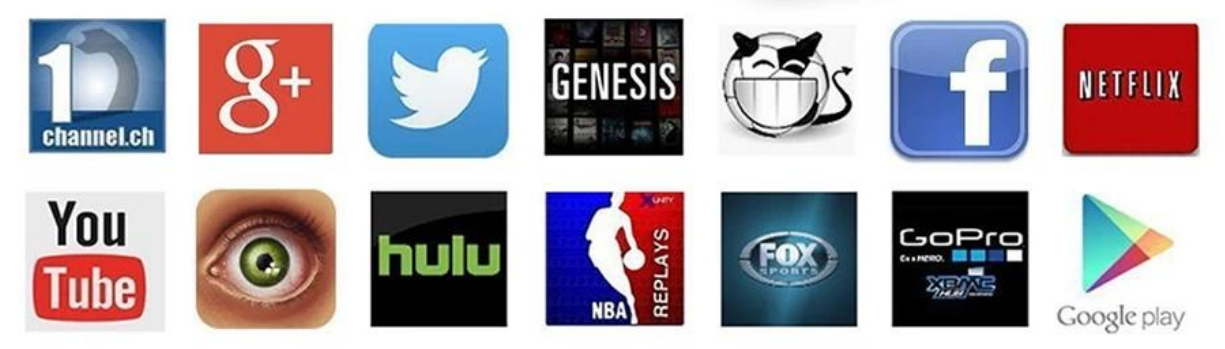

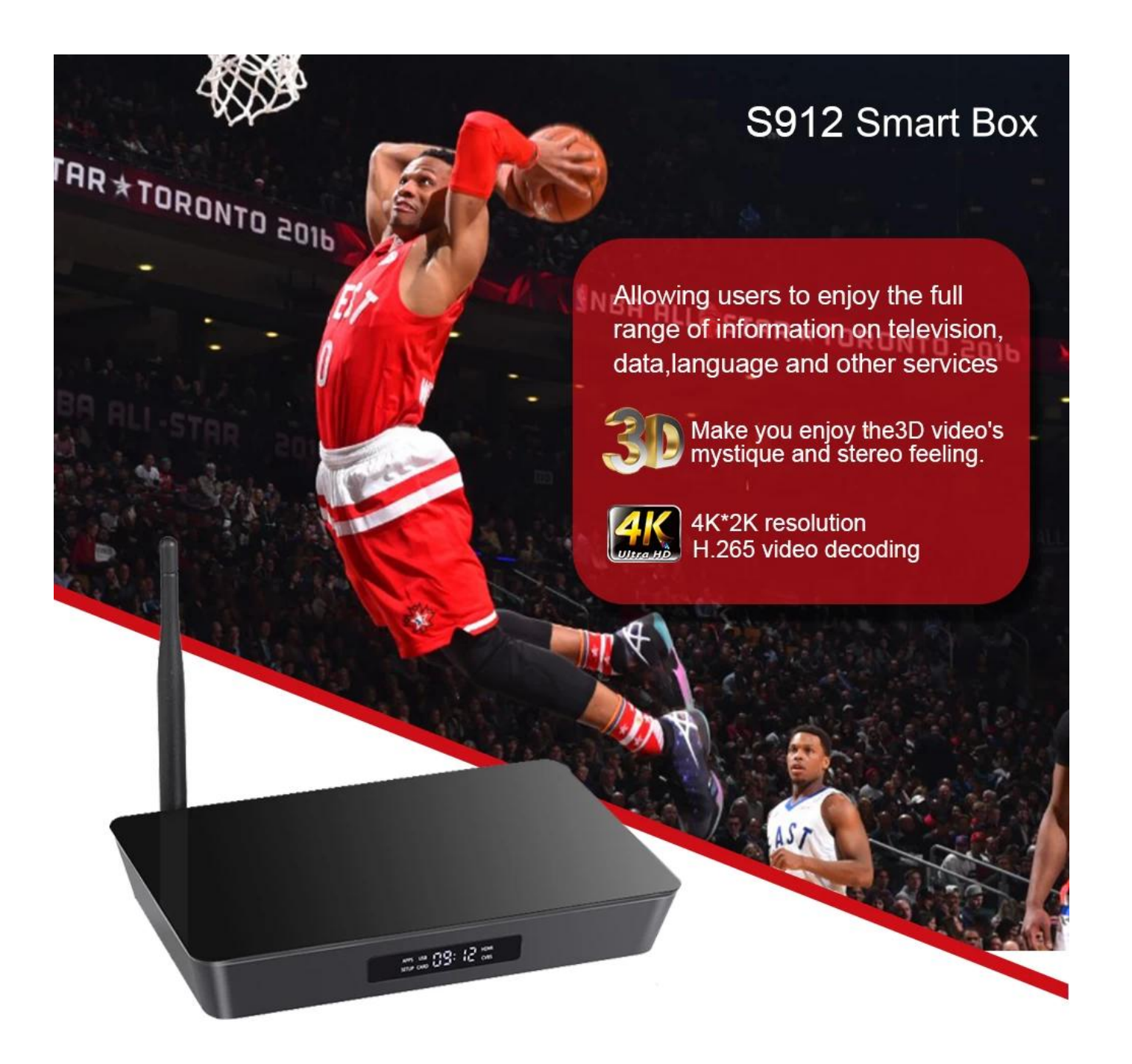

DTS HDD 000 0 00 0000000 000 000 TV 00 00000. 000 00 000 00 HDMI 00 000 00 000 Android TV Box 를 도매하세요. 놀라운 비주얼, 원활한 스트리밍, 고급 기능에 푹 빠져보세요. 이 최첨단 TV 박스로 엔터테인먼트 환경의 수준을 높이십시오. Android 기술과 HDMI 입력의 가능성을 살펴보세요. 지금 최고의 Android TV 박스 도매 제품을 주문하고 홈 엔터테인먼트를 재정의하세요.